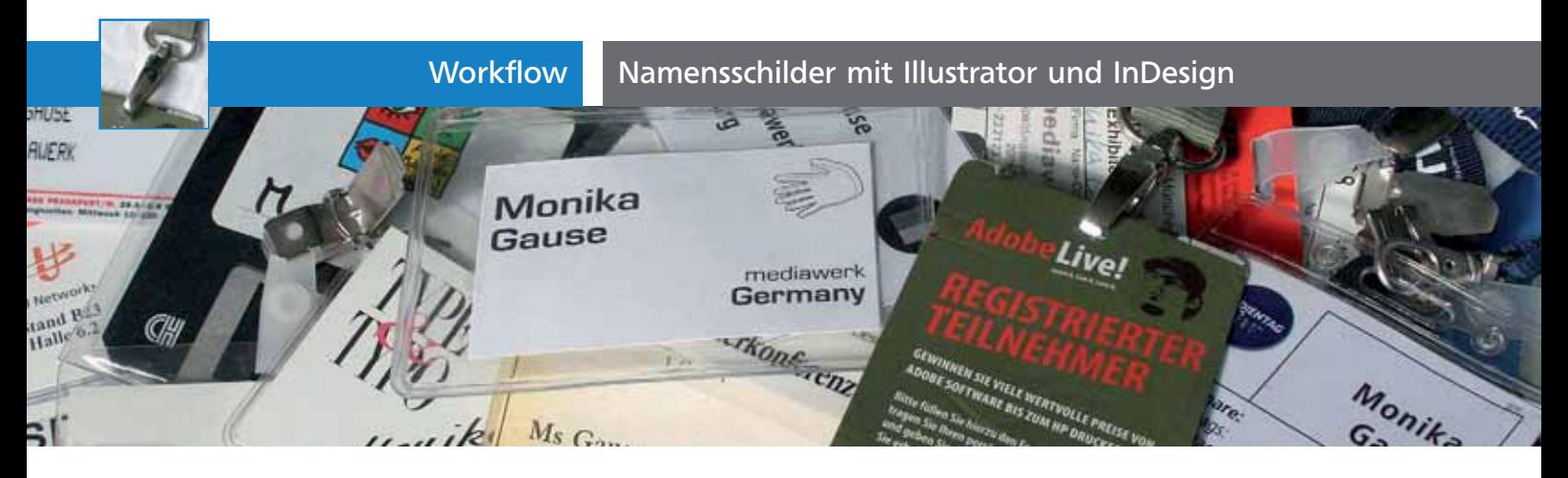

## Namensschilder mit Illustrator und InDesign

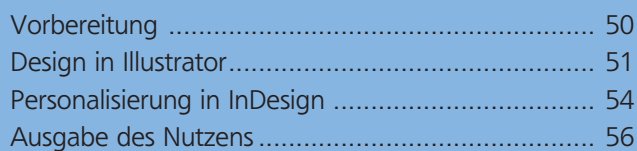

Konferenzen, Fachmessen und Tagungen sind natürlich nicht ohne Namensschilder – neudeutsch »Badges« – denkbar. Schließlich wollen sich die Teilnehmer gegenseitig ansprechen können. Viele Teilnehmer bewahren die Badges sogar auf – wie viel wichtiger ist es da, nicht nur funktionale, sondern auch repräsentative Schilder zu gestalten. Sie sind dazu nicht auf die eher beschränkten Gestaltungsmöglichkeiten von Word angewiesen. Mit Illustrator können Sie das Design entwerfen und dann InDesign für das Personalisieren der Namensschilder nutzen.

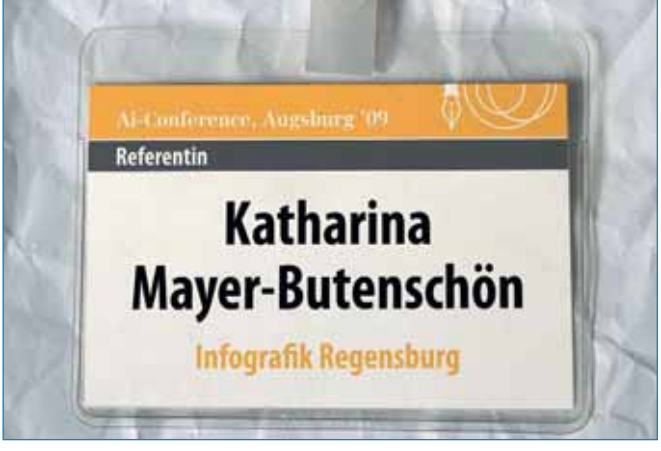

Namensschild-Design mit Personalisierung

## **Vorbereitung**

Welche Art Namensschild soll verwendet werden? Natürlich haben *Ansteckschilder* den Vorteil, dass sie sich nicht verdrehen können. Andererseits mögen sich vor allem Teilnehmerinnen ihre Kleidung nicht gerne mit den Nadeln zerstechen. *Klemmbadges* zerstören zwar keine Stoffe, lassen sich aber nicht an jedem Kleidungsstück – etwa Pullovern – gut befestigen. Am universellsten sind Namensschilder an *Lanyards*, also Textilbändern: Die hängt man sich einfach um den Hals. Für manche Umgebungen und manches Publikum sind sie aber vielleicht zu salopp **1** 

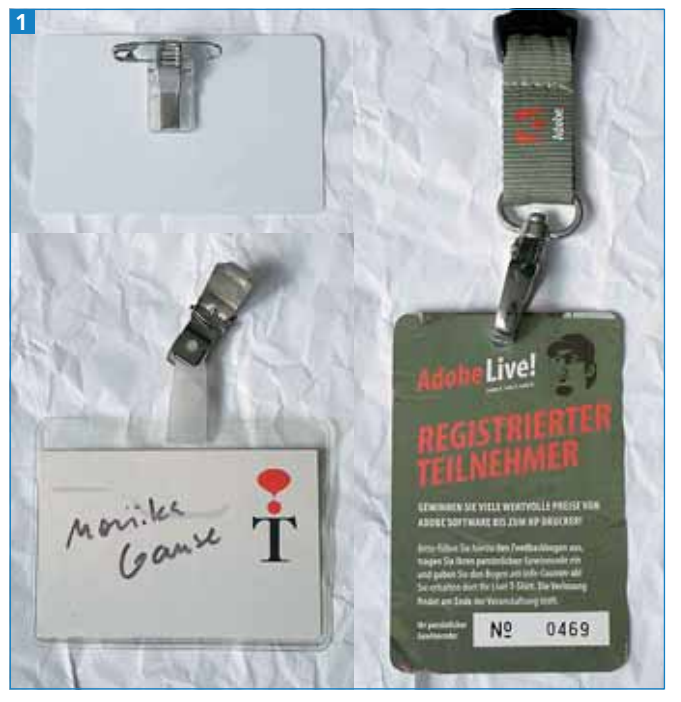

Die hauptsächlich verwendeten Befestigungsmöglichkeiten: Nadel (oben links, mit Kombiklemme), Clip (unten links), Lanyard/Textilband (rechts)

Auch beim Material besteht eine große Vielfalt. Vom selbst bedruckten Formbogen über Digitaldruck aus der Druckerei bis hin zu direkt bedruckten Plastikkarten von verschiedenen Herstellern haben Sie die Auswahl.

Je nachdem, wie die Namensschilder hergestellt werden, besorgen Sie sich die verwendeten Maße bzw. Probebogen, damit Sie den Nutzen später entsprechend anlegen können. Werden Karten an Schlüsselbänder gehängt, klären Sie vorab, ob eine Lochung berücksichtigt werden soll – dies kommt vor allem bei direkt bedruckten Plastikkarten in Betracht.